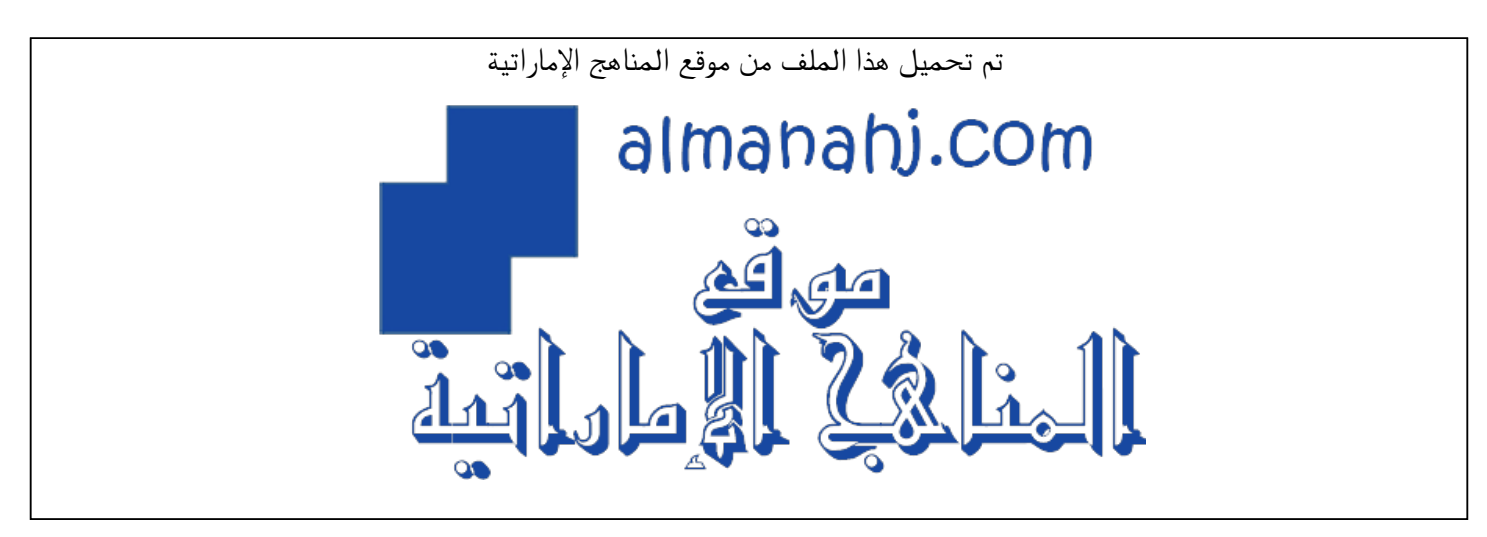

[\\*للحصول على أوراق عمل لجميع الصفوف وجميع المواد اضغط هنا](https://almanahj.com/ae) 

<https://almanahj.com/ae>

[\\* للحصول على أوراق عمل لجميع مواد الصف الثاني عشر المتقدم اضغط هنا](https://almanahj.com/ae/15) 

<https://almanahj.com/ae/15>

[\\* للحصول على جميع أوراق الصف الثاني عشر المتقدم في مادة فيزياء ولجميع الفصول, اضغط هنا](https://almanahj.com/ae/15physics) 

<https://almanahj.com/ae/15physics>

[\\* للحصول على أوراق عمل لجميع مواد الصف الثاني عشر المتقدم في مادة فيزياء الخاصة بـ الفصل الثالث اضغط هنا](https://almanahj.com/ae/15physics3) 

<https://almanahj.com/ae/15physics3>

[\\* لتحميل كتب جميع المواد في جميع الفصول للـ الصف الثاني عشر المتقدم اضغط هنا](https://almanahj.com/ae/grade15) 

<https://almanahj.com/ae/grade15>

 [\\* لتحميل جميع ملفات المدرس محمود عوض االله اضغط هنا](https://almanahj.com/ae/pages/search?teacher_name=محمود عوض الله) 

 [للتحدث إلى بوت المناهج على تلغرام: اضغط هنا](https://t.me/almanahj_bot) 

[https://t.me/almanahj\\_bot](https://t.me/almanahj_bot) 

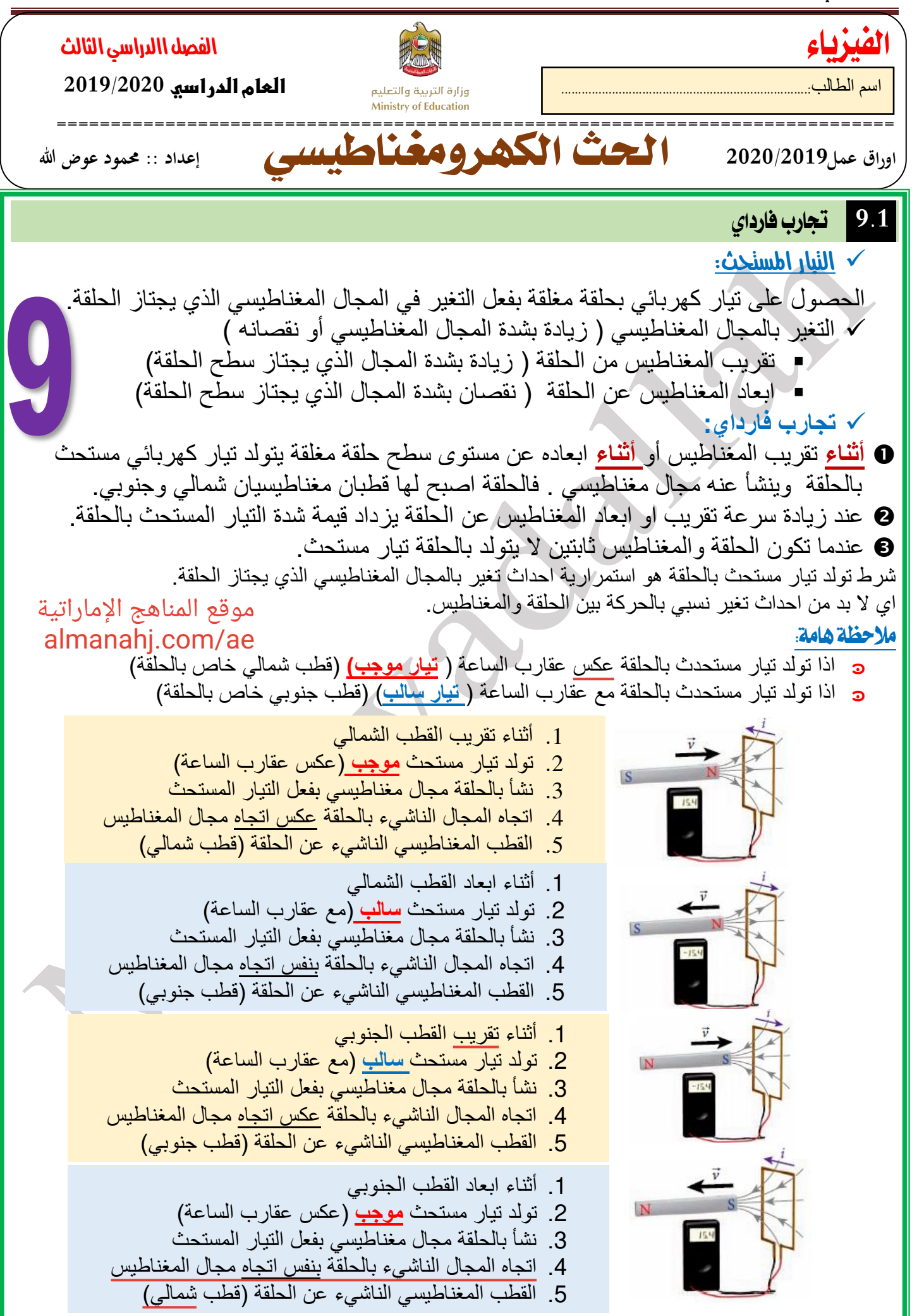

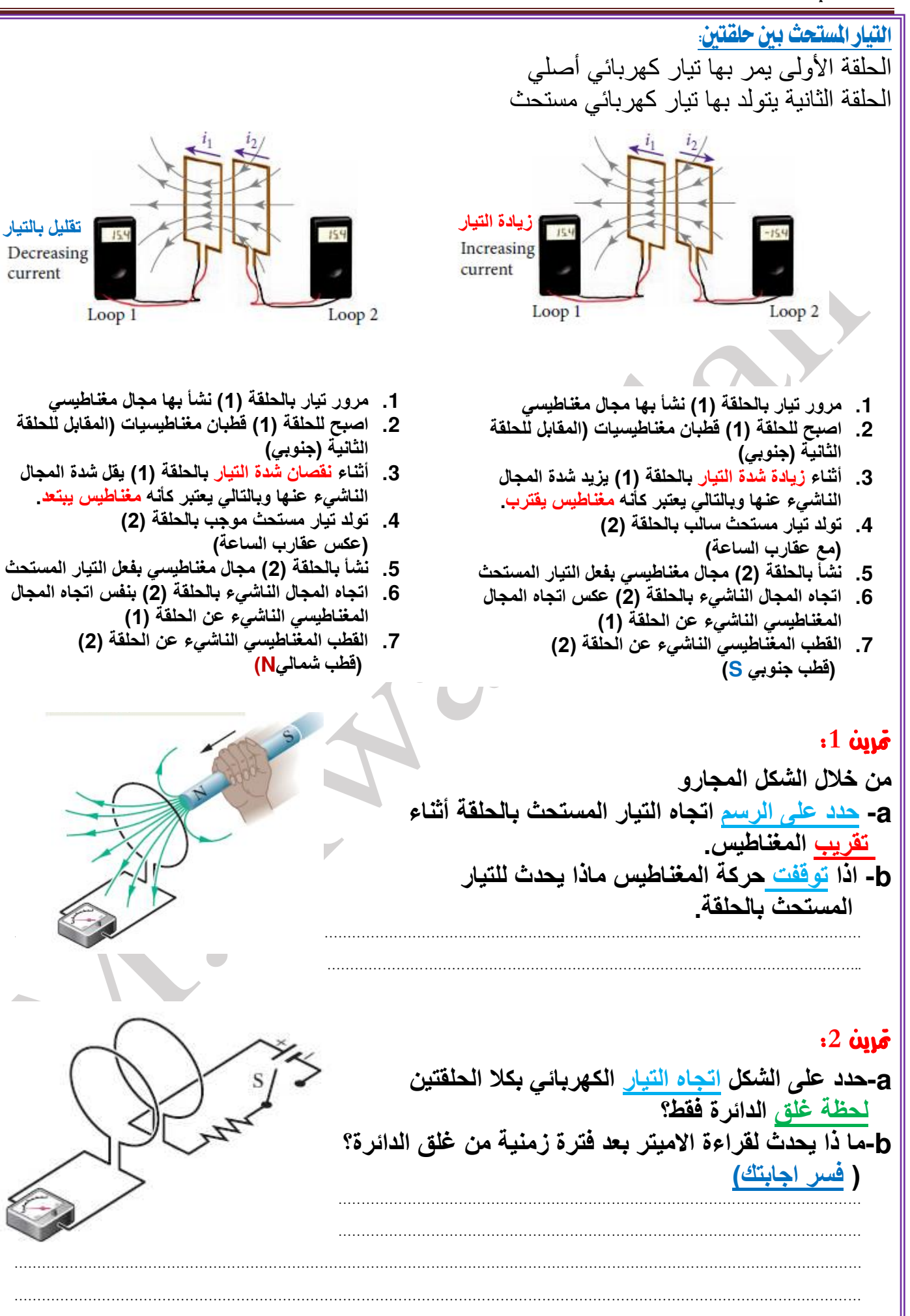

**تقليل بالتيار**

current

Decreasing

Loop 1

**2.9** قانون فارداي للحث الكهرومغناطيسي ◄ **يمكن التعبير** عن التغير في شدة المجال المغناطيسي الذي يجتاز حلقة بالتغير في عدد خطوط المجال المغناطيسي التي تجتاز الحلقة. ◄ قانون فارداي للحث : يستحث فرق الجهد ( *Vind*(في حلقة عندما يتغير عدد خطوط المجال المغناطيسي المارة عبر الحلقة بمرور الزمن. ◄ يحدد معدل تغير خطوط المجال المغناطيسي فرق الجهد المستحث ( *Vind*( **◄ توجد طريقتان النتاج مجال كهربائي: o** من الشحنات ا لكهربائية : تكون القوة الكهربائية الناتجة المؤثرة في شحنة اختبارية محافظة. وال تبذل القوى المحافظة شغال عندما تؤثر على جسيم مشحون يبدأ مساره عند نقطة وينتهي عندها **o** من المجاالت المغناطيسية: تنتج المجاالت الكهربائية من المجاالت المغناطيسية المتغيرة وهذه القوى غير محافظة وبالتالي فإنها تبذل شغالً يساوي ) فرق الجهد المستحث في شحنة الجسيم *Vind*.*<sup>q</sup>* <sup>=</sup> *<sup>W</sup>* ) **◄ التدفق المغناطيسي )** *B***) :** تعريف مبدئي :عدد خطوط المجال المغناطيسي التي تجتاز عمودياً مساحة سطح ما. *dA B B* <sup>=</sup> . <sup>=</sup> التكامل السطحي للمجال المغناطيسي المار عبر عنصر مساحة تفاضلي 0.0 - *B* : هو المجال المغناطيسي عند كل عنصر مساحة تفاضلي. - *dA* : سطح مغلق . - : تعني الحلقة في رمز التكامل تشير الى سطح مغلق والتكامالن تشير الى وجود تكامل عبر متغيرين. *dA* - : يشير متجه المساحة الى أنه العمود المقام على السطح خارجاً من السطح. - وحدة قياس التدفق المغناطيسي *<sup>B</sup>* هي *<sup>m</sup>*.*T* **والتي تكافيء الويبر** *Wb* <sup>2</sup> ويحسب التدفق المغناطيسي من العالقة التالية: **-** الزاوية **المحصورة بين متجه المجال ومتجه السطح ) العمود المقام على السطح وخارج منه(** مترين :**3** يظهر الشكل المجاور حلقتين متماثلتين )x,y )يجتازهما مجال مغناطيسي منتظم . أوجد **مقدار النسبة** *B <sup>x</sup> B y* ( ) ( ) ………………………………………………………………………………………………………………………………………………………………… ………………………………………………………………………………………………………………………………………………………………… ………………………………………………………………………………………………………………………………………………………………… ………………………………………………………………………………………………………………………………………………………………… 3/1 …………………………….………………………………………………………………………………………………………………………… Φ =

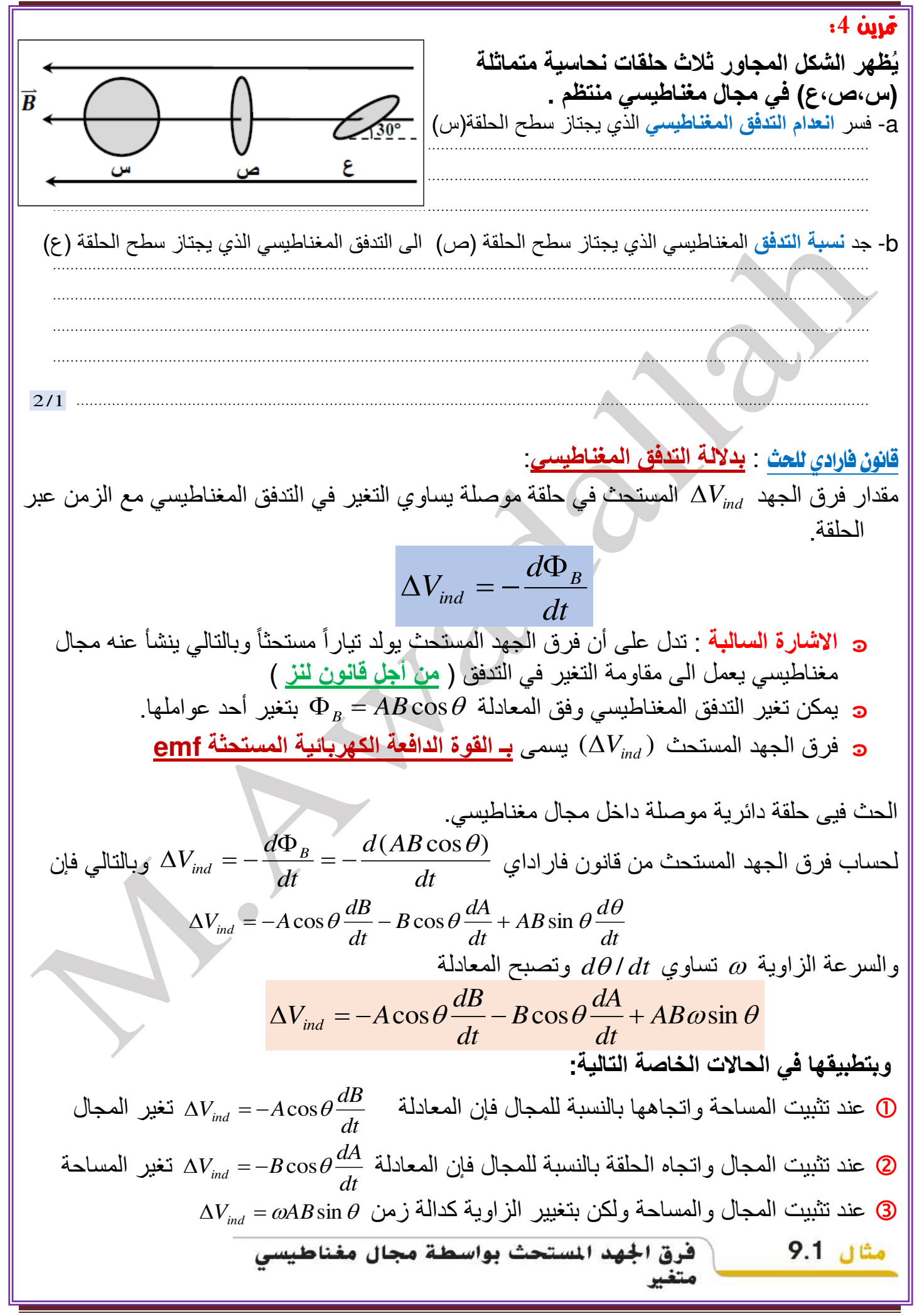

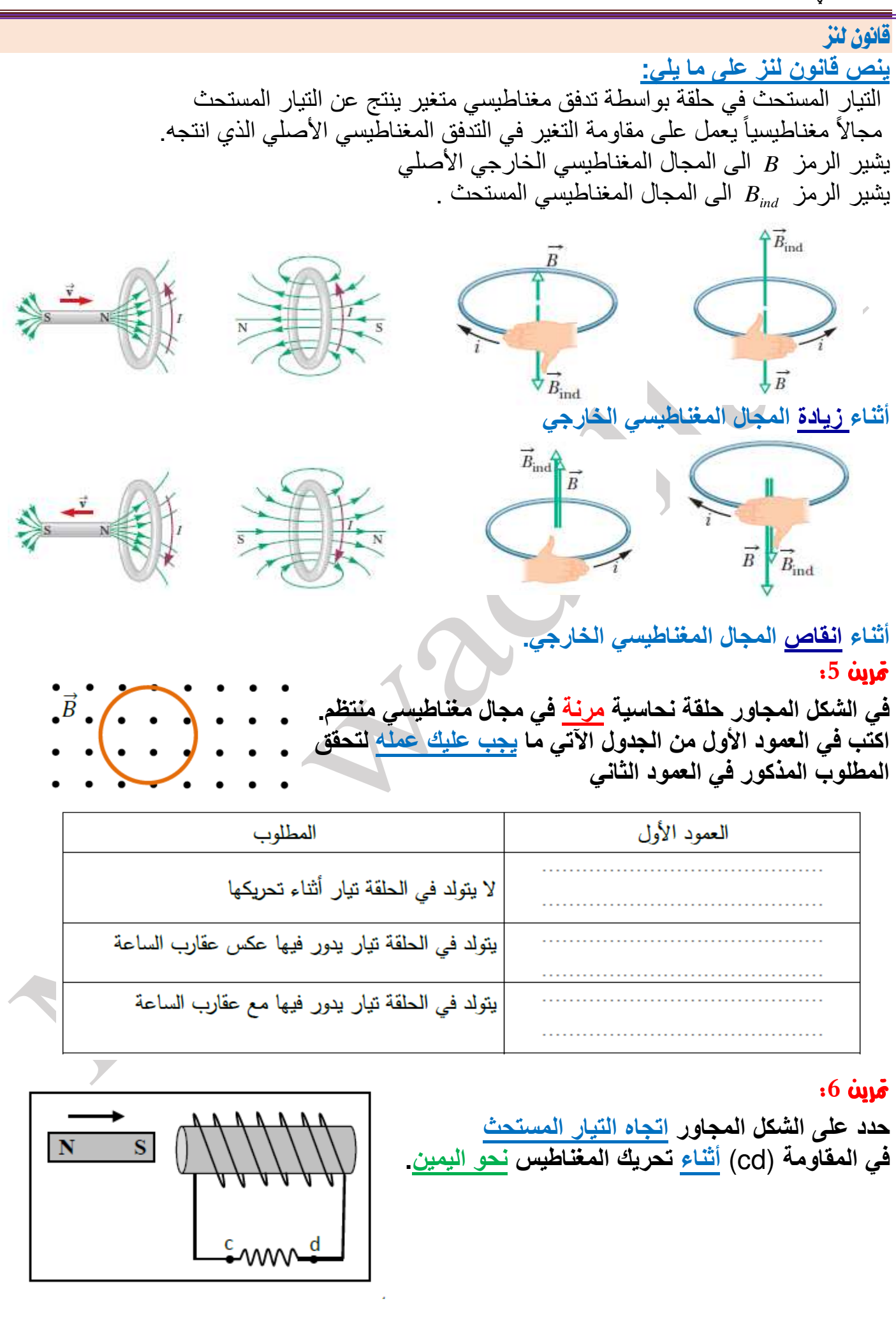

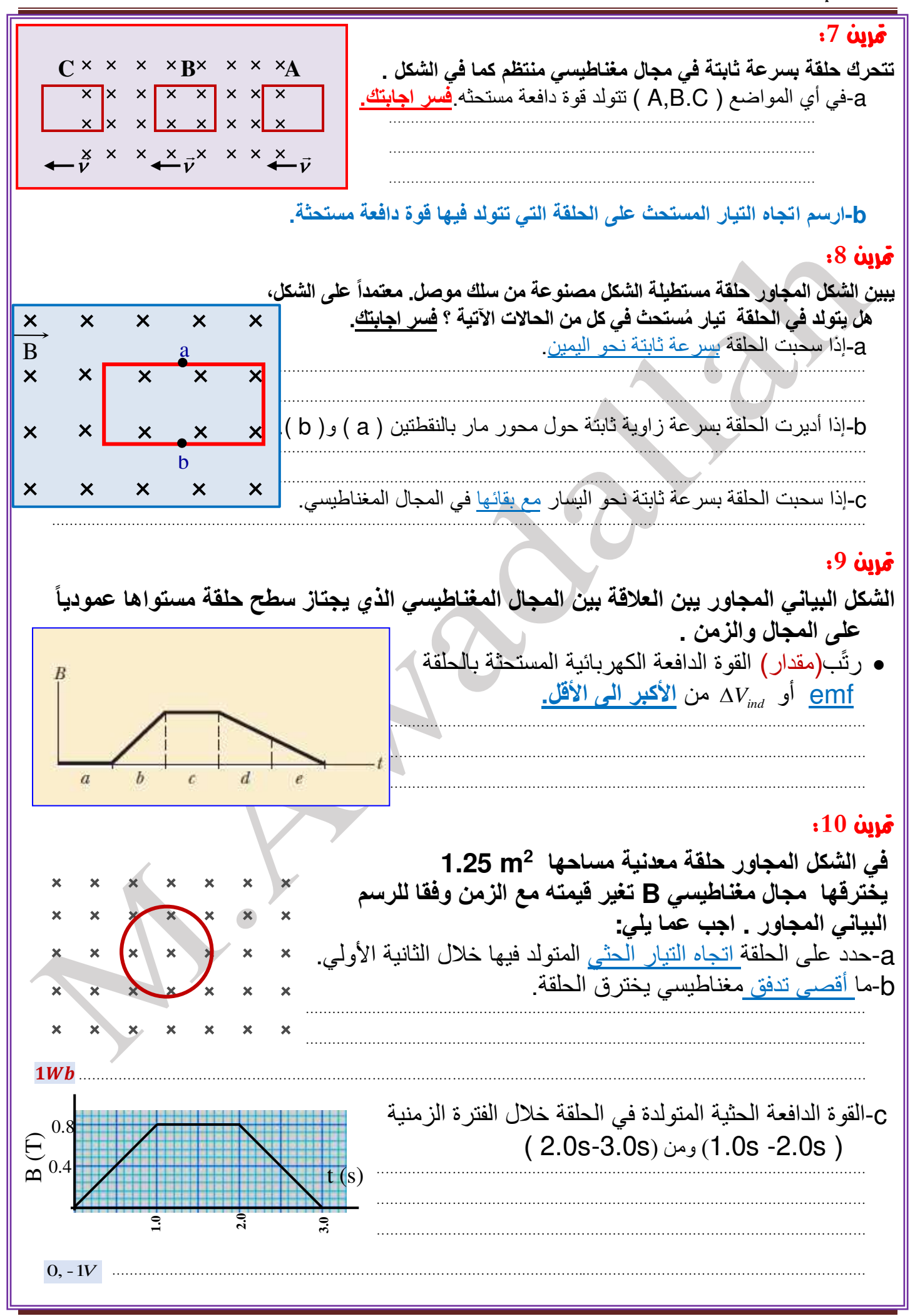

مترين :**11 2 ملف دائري مصنوع من سلك مرن عدد لفاته ) 120 ( لفة ومساحة وجه الملف ) m 0.050 ) موضوع في مجال مغنطيسي منتظم شدّته ) T 0.25) ، ومستواه يعامد المجال. إذا سحب الملف من طرفيه بحيث 2 أصبحت مساحة وجهه ) ) 0.010 m** احسب متوسط القوة المحركة الكهربائيّة المستحثّة المتولّدة في الملف إذا استغرق سحبه **( 0.40 S ).** ……………………………………………………………………………………………………………………………………………………………… ……………………………………………………………………………………………………………………………………………………………… ……………………………………………………………………………………………………………………………………………………………… 3*V* …………………………………………….……………………………………………………………………………………………………………… مترين :**12 يبين الشــــكـل المجـاور ملفـاً لولبيـاً بـه (500) لفـة يتصـــــل مع مقـاوم وبـالقرب منـه مغنـاطيس قوي يُ ثحـ د ُث فيـه تـدفقـاً مغنـ اطيســــيـاً مقـداره ) Wb ) 5- 10×4.0 ُ . إذا ســـحب المغناطيس نحو اليمين بحيث نقص 10×2.0 5- التــدفق المغنــ اطيســــي الــذي يجتــاز الملف إلى Wb خالل) s0.10 (ً أجب عما يلي:**  $R = 5Q$ a - **حدد على الرسم** اتجاه التيار المار في **المقاوم** . b - احسب شدة التيار المستحث المار بالمقاومة؟ ………………………………………………………………………………………………………………………………………………………………… ………………………………………………………………………………………………………………………………………………………………… ………………………………………………………………………………………………………………………………………………………………… .0 02*A* ………………………………………………………………………………………………………………………………………………………… مترين :**13 من الشكل المجاور إن التدفق المغناطيسي الذي يجتاز الحلقة الساكنة يزداد وفق العالقة التالية**  *<sup>t</sup> <sup>t</sup> <sup>B</sup>* 0.6 0.7 2 *<sup>B</sup>* **بوحدة** *mWb* **و** *t* **بالثانية.**  + <sup>=</sup> **حيث أن**  -a احسب القوة الدافعة المستحثة بالحلقة عند اللحظة *<sup>s</sup>* 0.2 <sup>=</sup> *<sup>t</sup>* ………………………………………………………………………………………………………………………………………………………………… …………………………………………………………………………………………………………………………………………………………………  $\blacksquare$ ………………………………………………………………………………………………………………………………………………………………… ………………………………………………………………………………………………………………………………………………………………… <sup>−</sup>31*mV* ……………...………………………………………………………………………………………… -b حدد اتجاه التيار المستحث في **المقاومة )R )**؟ مترين :**14 ملف على شـــكل حلقة نصـــف قطرها** ( = ) **وتتكون من 10 لفات يتجازها مجال مغناطيســـي عمودياً على ســــطحها ويتغير مع الزمن وفق العالقة**  = ) ( **ما مقدار فرق الجهد المســــتحث بالحلقة عند**  =  **.**  ………………………………………………………………………………………………………………………………………………………… ………………………………………………………………………………………………………………………………………………………… ………………………………………………………………………………………………………………………………………………………… . ………………………..…………..…………………………………………………………………………………………………………

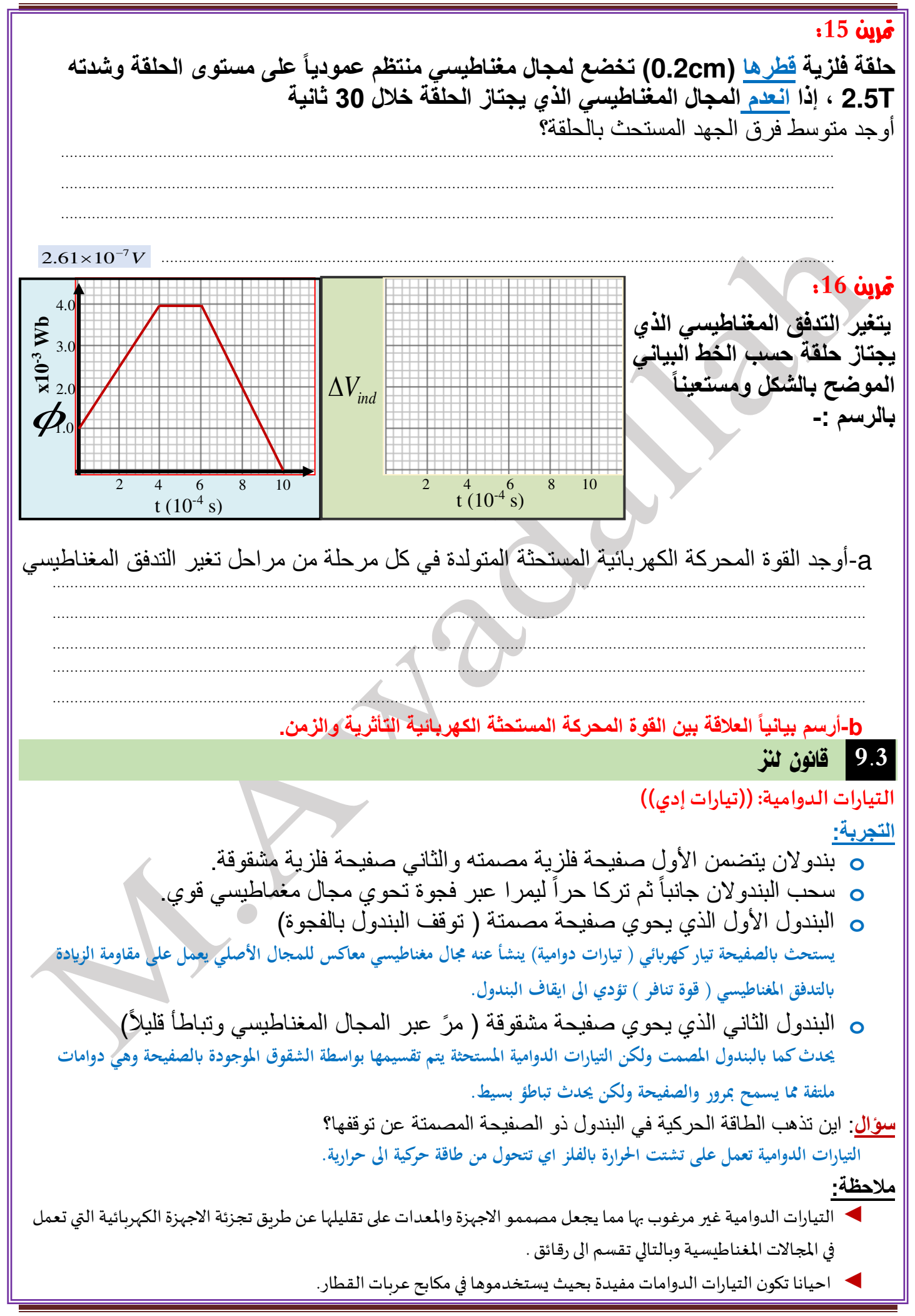

**جهاز كشف الفلزات o** يعتبر هذا الجهاز كتطبيق عملي الستخدام الحث الكهرومغناطيسي ويسمى ) الحث النبضي( **o** يتكون من ملف ارسال وملف استقبال. **o** يمرر تيار متردد في ملف االرسال وينتج عنه مجال مغناطيسي متردد **o** يحدث تيار مستحث بملف االستقبال يميل الى مقاومة التغير في التدفق المغناطيسي الناشيء عن ملف االرسال. **o** يقاس التيار المستحث في ملف االستقبال : o عندما يوجد هواء فقط بين الملفين او غير فلز ال يحدث تيارات دوامية o عندما يكون بين الملفين جسم فلزي يحدث بالفلز تيارات دوامية تعمل على مقاومة الزيادة او االنخفاض في المجال االصلي ويعمل التيار المستحث الى مقاومة الزيادة في التيار المار بالفلز ) أي يكون التيار المقيس أقل عند وجود جسم فلزي( **◄تستخدم اجهزة كشف الفلزات في التحكم في اشارات المرور.**  o تحوي سلك حلقة مستطيلة تعمل كملف ارسال واستقبال معاً .)على سطح الطريق( o يتم تمرير نبضة من التيار عبر الحلقة وتستحث تيارات دوامة في قلز بالقرب من الحلقة ويقاس التيار المار بالحلقة بعد اكتمال النبضة. o عندما تمر السيارة فوق سطح الطريق وعلى الحلقة تتسبب التيارات الدوامة المستحثة في فلز السيارة وبالتالي يتم قياس تيار مختلف بين النبضات التي بدورها تحفز اشارات المرور للتحول الى اللون األخضر. **فرق الجهد املستحث املؤثر في سلك مستقيم متحرك داخل مجال مغناطيس ي** - سلك موصل طوله يتحرك بسرعة متجهة ثابتة عموديا ناطيسي ثابت *<sup>B</sup>* ً على مجال مغ - السلك يكون متعامد على السرعة المتجهة والمجال المغناطيسي. - يؤثر المجال المغناطيسي على االلكترونات داخل الموصل بقوة *eB* = *F<sup>B</sup>* - القوة المغناطيسية يجعل االلكترونات تتجمع عند أحد طرفي السلك ) جهد منخفض سالب( ومحصل الشحنات الموجبة عند الطرف اآلخر ) جهد مرتفع موجب( - ينشأ بالسلك مجال كهربائي داخل السلك مما يؤثر بقوة كهربائية تجعلها بعد فترة تلغي القوة المغناطيسية المؤثرة على الشحنات. *F<sup>E</sup>* <sup>=</sup> *<sup>F</sup><sup>B</sup>* - فرق الجهد بين طرفي الموصل المتحرك في المجال المغناطيسي هي ) **فرق الجهد المستحث**( *<sup>B</sup>* ولكن *<sup>F</sup><sup>B</sup>* <sup>=</sup> *<sup>F</sup><sup>E</sup> <sup>F</sup> <sup>e</sup> <sup>E</sup>* <sup>=</sup>*B* أن ينتج *<sup>F</sup><sup>E</sup>* <sup>=</sup> *eE* ًوأيضا *<sup>B</sup>* <sup>=</sup> **بما أن المجال الكهربائي ثابت فإن** *<sup>B</sup> V E ind* <sup>=</sup> = **فرق الجهد المستحث بين طرفي السلك** *<sup>B</sup>* =*Vind ind I ind I*

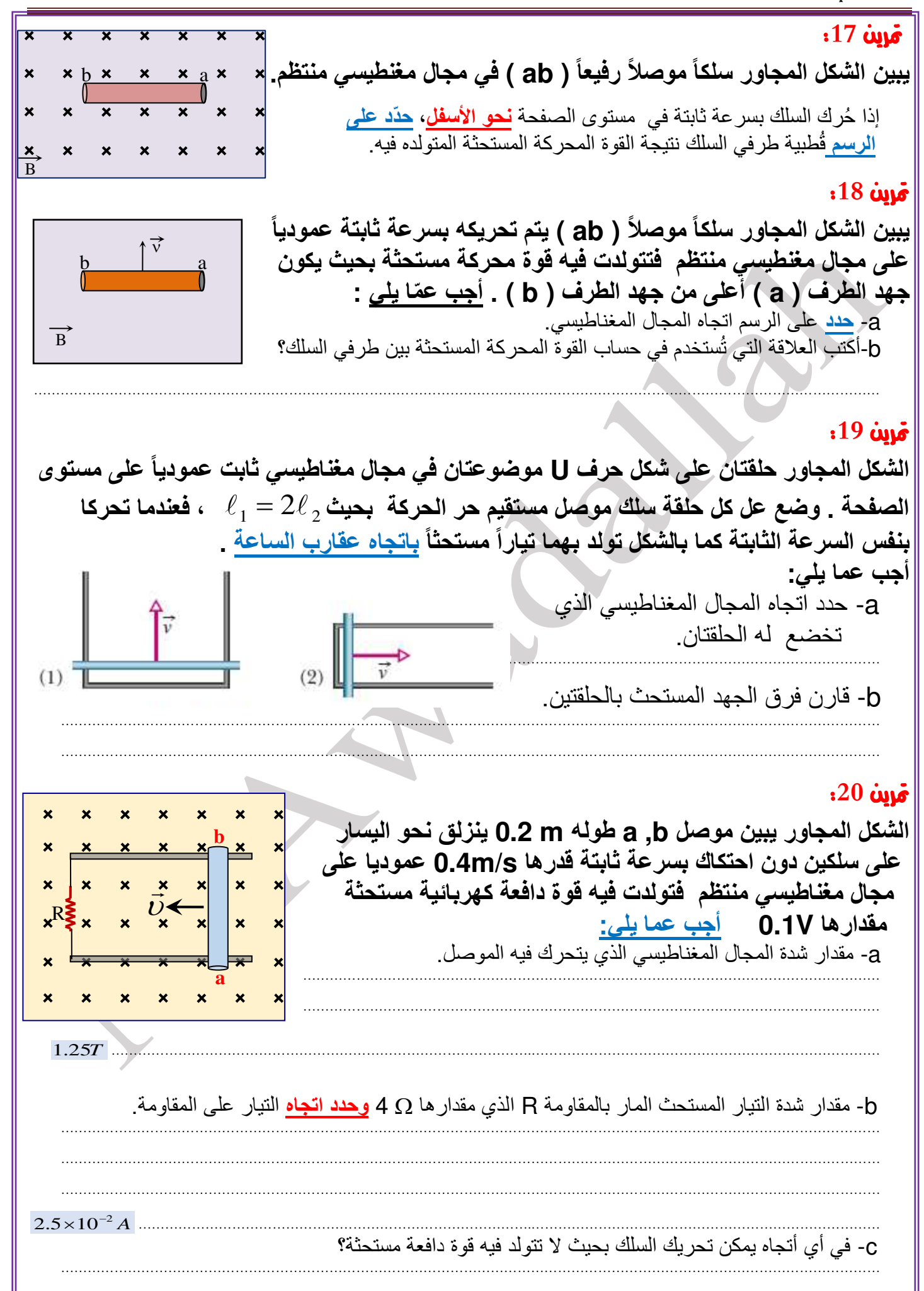

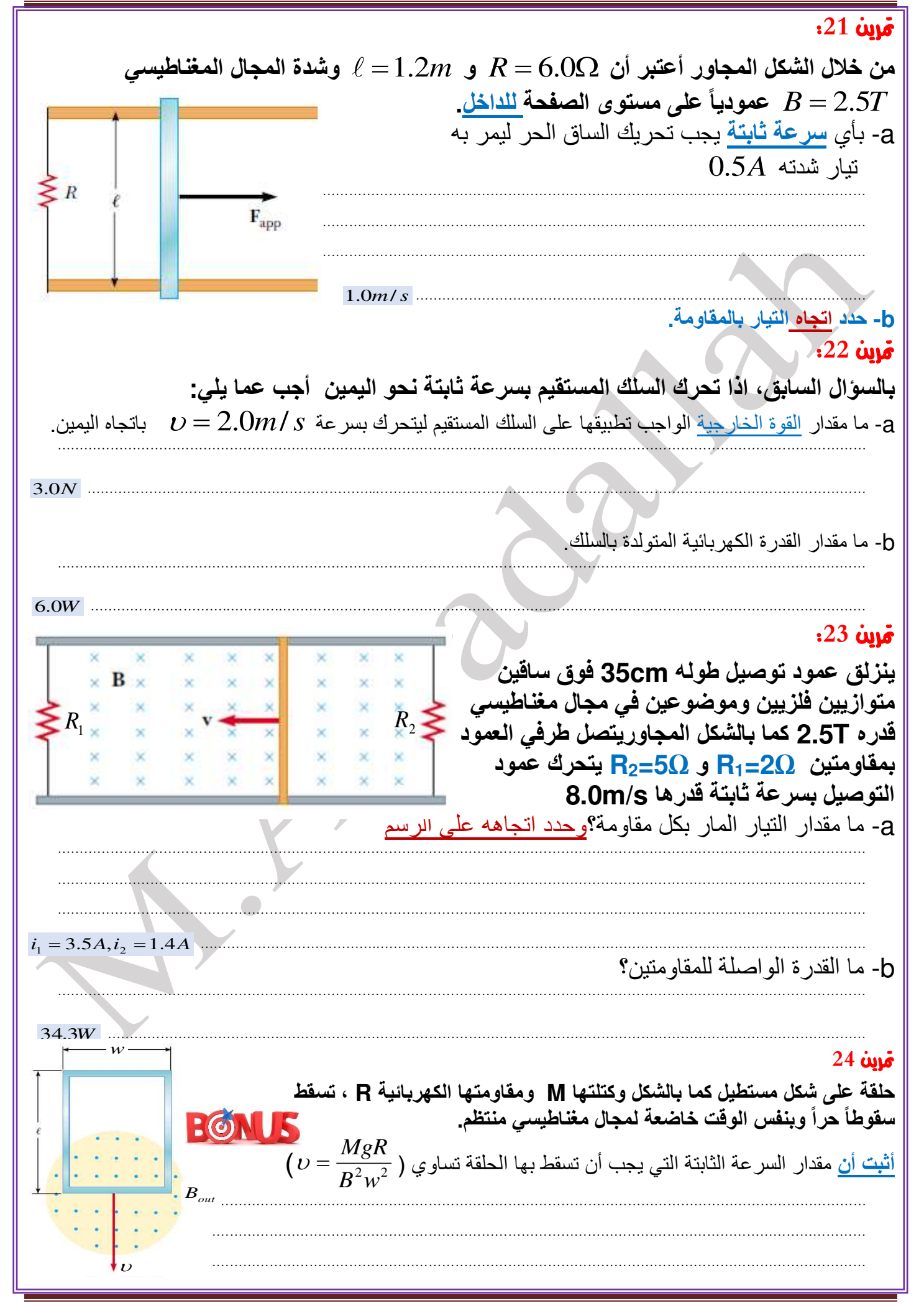

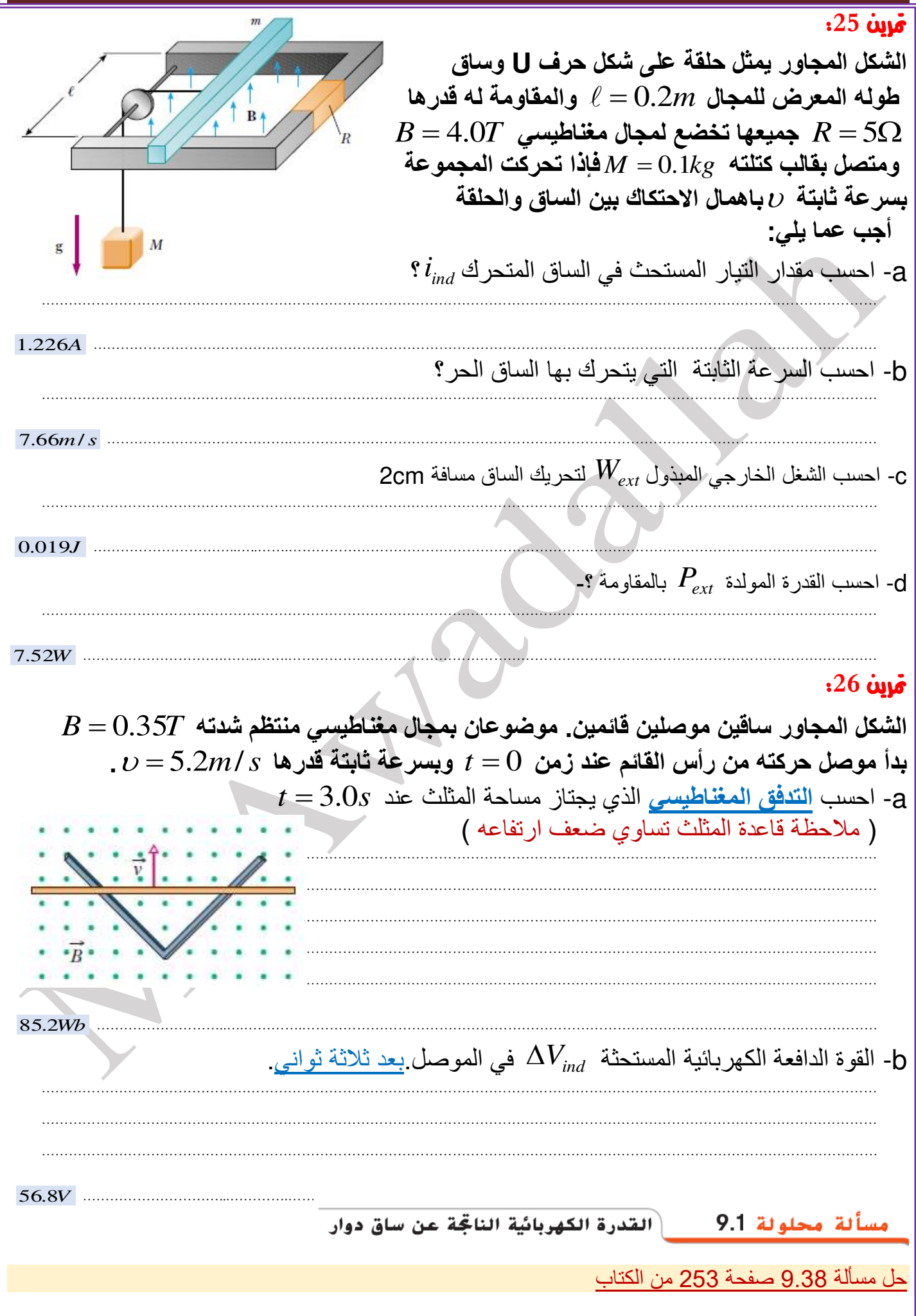

**9.4** املولدات واحملركات الكهربائية **أوالً : المحرك الكهربائي:**  يحول الطاقة الكهربائية الى طاقة حركية من التيار الكهربائي ) تمت دراسته سابقاً أي أنه ينتج حركة ميكانيكية ( **ثانياً : المولد الكهربائي :**  يحول الطاقة الميكانيكية الى طاقة كهربائية. أي انه ينتج تياراً كهربائياً من الحركة الميكانيكية. **مكوناته المولد الكهربائي البسيط:**  يتكون من حلقة تدور داخل مجال مغناطيسي منتظم ثابت. **مبدأ عمله:**  تدور الحلقة داخل المجال المغناطيسي الثابت وتكون مساحة الحلقة ثابتة وإنما تتغير الزاوية بين حلقة التوصيل والمجال المغناطيسي بمرو الزمن. يمكن استخدام قانون فاراداي للحث على توليد تيار كهربائي مستحث *AB*sin <sup>=</sup> *Vind* sin( ) *<sup>V</sup> AB <sup>t</sup>* <sup>=</sup>*t*<sup>و</sup> = 2*f* حيث *ind* <sup>=</sup> **مالحظة:**  يمكن توفير الطاقة الميكانية لتدوير الحلقة بواسطة البخار عبر التوربين أو بواسطة المياه الساقطة او الرياح ( املولدات الكهربائية نوعان: **األول : مولد التيار المستمر**  - يتم اتصال الحلقة الدوارة بدائرة خارجية عبر حلقة عاكس تيار - عند دوران الحلقة ينعكس االتصال مرتين بالدوارة. - يحمل فرق الجهد المستحث العالمة نفسها ) في نفس االتجاه( موحد االتجاه. **الثاني : مولد التيار المتردد**  - التيار المتردد : هو التيار الذي يتغير مقداره كل لحظة واتجاهه كل نصف دورة. - يتصل كل طرف من الحلقة بدائرة خارجية عبر حلقة انزالق مصمته خاصة بها. - ينتج هذا المولد فرق جهد مستحث يختلف من الموجب الى السالب وبالعكس DC **[EMF \(V\)](http://www.google.ae/url?sa=i&rct=j&q=&esrc=s&source=images&cd=&cad=rja&uact=8&ved=0ahUKEwjM_7ip6Y3TAhVrGZoKHR98DDMQjRwIBw&url=http%3A%2F%2Fwww.maintenanceworld.com%2Fmaintenance-theory-how-do-motors-work%2F&bvm=bv.151426398,d.bGs&psig=AFQjCNF_B_nUP0VtSXJnpKRku666J9pPXA&ust=1491494254129265)24**

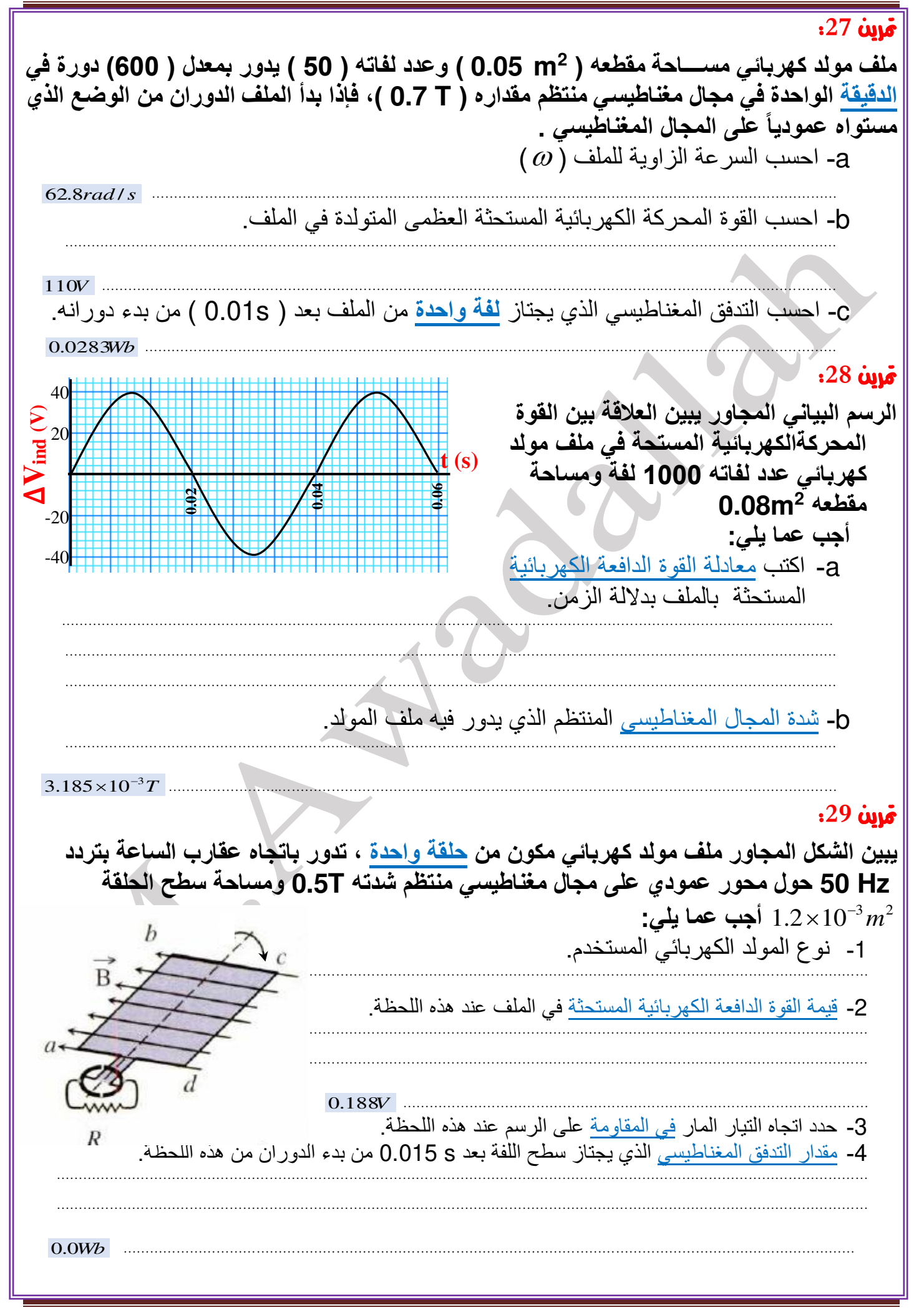

مترين :**30** 2 4 **مولد كهربائي يتكون من )200( لفة ومساحة كل لفة )**  0.8 10 *<sup>m</sup>*  **) تُعطى معادلة القوة الدافعة**  <sup>=</sup> *ind* **الكهربائية المستحثة في سلك الملف بداللة الزمن بالمعادلة** (*<sup>t</sup>* 100(sin 5.7)( *<sup>t</sup> <sup>V</sup>* **احسب مقدار شدة المجال المغناطيسي المؤثر.**  ………………………………………………………………………………………………………………………………………………………………… ………………………………………………………………………………………………………………………………………………………………… .0 15*T* ………………….………………………………….………………………………………………………………………………………………… مترين :**31** 2 3 **مولد كهربائي بسيط يتكون من حلقة مساحة مقطعها )**  0.4 10 *m* −  **) تدور في مجال مغناطيسي منتظم مقدار شدته )T2.0 )فيتولد فيها قوة دافعة كهربائية مستحثة قيمتها العظمى )V1.5 )** -a أحسب السرعة الزاوية لدوران الملف؟ ………………………………………………………………………………………………………………………………………………………………… ………………………………………………………………………………………………………………………………………………………………… ………………………………………………………………………………………………………………………………………………………………… 187 5. *rad* /*<sup>s</sup>* ………………….………………………………………………………………… b- كيف يمكن زيادة شدة اضاءة المصباح دون تغيير تركيب المولد الكهربائي ؟ ………………………………………………………………………………………………………………………………………………………………… b- ما التعديل الذي يجب ادخاله على تركيب المولد لتحويله لمولد **تيار مستمر** DCc حدد على الشكل اتجاه التيار المار في المصباح عند هذه اللحظة؟ ………………………………………………………………………………………………………………………………………………………………… ………………………………………………………………………………………………………………………………………………………………… **9.5** اجملال الكهربائي املستحث **ͽ** من قانون فاراداي : يمكن الحصول على تيار مستحث بفعل التغير في التدفق المغناطيسي. **ͽ** شحنة موجبة *<sup>q</sup>* متحركة في **مسار دائري** نصف قطره *<sup>r</sup>* في مجال كهربائي منتظم *<sup>E</sup>* فإن الشغل المبذول *<sup>W</sup> <sup>F</sup> sd* يساوي الشحنة على وأن = . *<sup>W</sup>* <sup>=</sup> *<sup>q</sup>Vind* **ͽ** لنفترض أن المجال الكهربائي المنتظم **خطوطه دائرية** والشحنة تتحرك بطول أحد هذه الخطوط وخالل اللفة عليها المبذول الشغل فإن *<sup>W</sup>* <sup>=</sup> *<sup>F</sup>*. *sd* <sup>=</sup> *<sup>q</sup>E*. *sd* <sup>=</sup> *<sup>q</sup><sup>E</sup>* cos0*ds* <sup>=</sup> *<sup>q</sup><sup>E</sup> ds* <sup>=</sup> *<sup>q</sup><sup>E</sup>* 2( *r*) **ͽ** من العالقات السابقة فإن *rE*<sup>2</sup> <sup>=</sup> *Vind* **ͽ** يمكن التعميم بحيث الشغل المبذول على شحنة تتحرك بطول مسار عشوائي مغلق:  *<sup>W</sup>* <sup>=</sup> *<sup>F</sup> sd* <sup>=</sup> *<sup>q</sup> <sup>E</sup> sd <sup>W</sup> <sup>V</sup> <sup>q</sup>* بالعالقة وبالتعويض . . <sup>=</sup> *ind* **ͽ** يمكن التعبير عن فرق الجهد المستحث بطريقة اخرى من خالل المعادالت السابقة *dt d E sd <sup>B</sup>* = <sup>−</sup> . تنص على أن: التدفق املغناطيسي املتغري يستحث جماالً كهربائياً على اي مسار مغلق يف جمال مغناطيسي متف-غري وإن مل يوجد موصل داخل املسار.

**9.6** حث امللف اللوليب )ا**حللزوين**( احلث الذاتي للملف اللوليب **o** ملف لولبي طويل عدد لفاته N ويحمل تيار كهربي i ويولد مجال مغناطيسي في مركز الملف اللولبي **o** ينتج تدفق مغناطيسي عبر جميع اللفات والتي تساوي *N<sup>B</sup>* وهو **التدفق الكلي** للملف اللولبي. **o** يكون متجه المجال المغناطيسي موازياً لمتجه العمودي على السطح.  $\mu_{\circ}$  مقدار المجال المغناطيسي داخل الملف اللولبي  $\mu_{\circ}^{\bullet}=\mu$   $\eta$ *Ni* . من الوحدة السابقة  $B = \mu_{\circ} n$ i  $= \mu_{\circ}$  $\frac{\partial \Phi_B}{\partial t} = L \, i$  وبالتالي فإن  $\frac{\partial \Phi_B}{\partial t}$  وبالتالي فإن  $\Phi_B$  بيتناسب التدفق الكلي بالملف اللولبي مع شدة التيار حيث *L* معامل الحث الذاتي للملف اللولبي ووحدة قياسه الهنري )H )ويكافيئ *A* /.*s V* أو *A* /*m*.*T* **o** يمكن استنتاج معامل الحث الذاتي *<sup>L</sup>* **بحيث :**   $n^2\ell A$  $Ni$   $N^2A$ *i NA i NAB i N*  $L = \frac{N + B}{r} = \frac{N}{r} = \frac{N}{r} = \frac{N}{r} = \frac{N}{r} = \frac{N}{r} = \frac{N}{r} = \frac{N}{r} = \frac{N}{r}$  $\ell$   $\ell$   $\ell$  $2^{11}$   $1^{11}$   $1^{12}$ 2  $\mu_{\circ}$   $=$   $\mu_{\circ}$  $=\frac{NAB}{N}=\frac{NA}{M_oNl}=\mu\frac{N}{M_o}$  $=\frac{N\Phi}{N}$ **o** يمكن حساب معامل الحث الذاتي للملف اللولبي من العالقتين:  $L = \mu_{\circ} n^2 \ell A$  $N$   $^\text{z}A$ *L* 2  $= \mu$ **o نالحظ من المعادلتين السابقتين أن معامل الحث الذاتي للملف اللولبي يعتمد فقط على أبعاده فقط** مترين :**32 أيهما يؤدي الى زيادة أكبر في معامل الحث الذاتي لملف لولبي مضاعفة عدد لفاته أو مضاعفة مساحة مقطعه )لماذا(**  ………………………………………………………………………………………………………………………………………………………………… ………………………………………………………………………………………………………………………………………………………………… مترين :**33 ملف يتكون من 500 لفة يمر به تيار شــــدته ) 2.5 ( أمبير ويحدث التيار تدفقاً مغناطيســــياً قدره Wb 4- . 1.4x10 ما هو معامل التأثير الذاتي للملف ؟**  ………………………………………………………………………………………………………………………………………………………………… .0 028*H* …………………………………..………………………………………………………………………………………………………………… مترين :**34 2 ملف كهربائي لولبي طوله ) cm 20) ، ومســـاحة مقطعه ) cm 20 ) ، وعدد لفاته) 300( لفة ، وقلبه من الهواء ويمر به تيار كهربائي شدته ) A 4) . أحســـــــــب:** ا لتدفق المغناطيسي الذي يجتاز مقطع الملف. ………………………………………………………………………………………………………………………………………………………………… ………………………………………………………………………………………………………………………………………………………………… *Wb* ……………………………………………………………………………………………………………………………………………  $1.51 \times 10^{-5}$ مترين :**35** ملف لولبي عدد لفاته N ومعامل حثه الذاتي L . ما مقدار معامل تغير معامل حثه الذاتي الى زادت عدد لفاته للضعف ………………………………………………………………………………………………………………………………………………………………… …………………………………………………………………………………………………………………………………………………………………  $\ell$ 

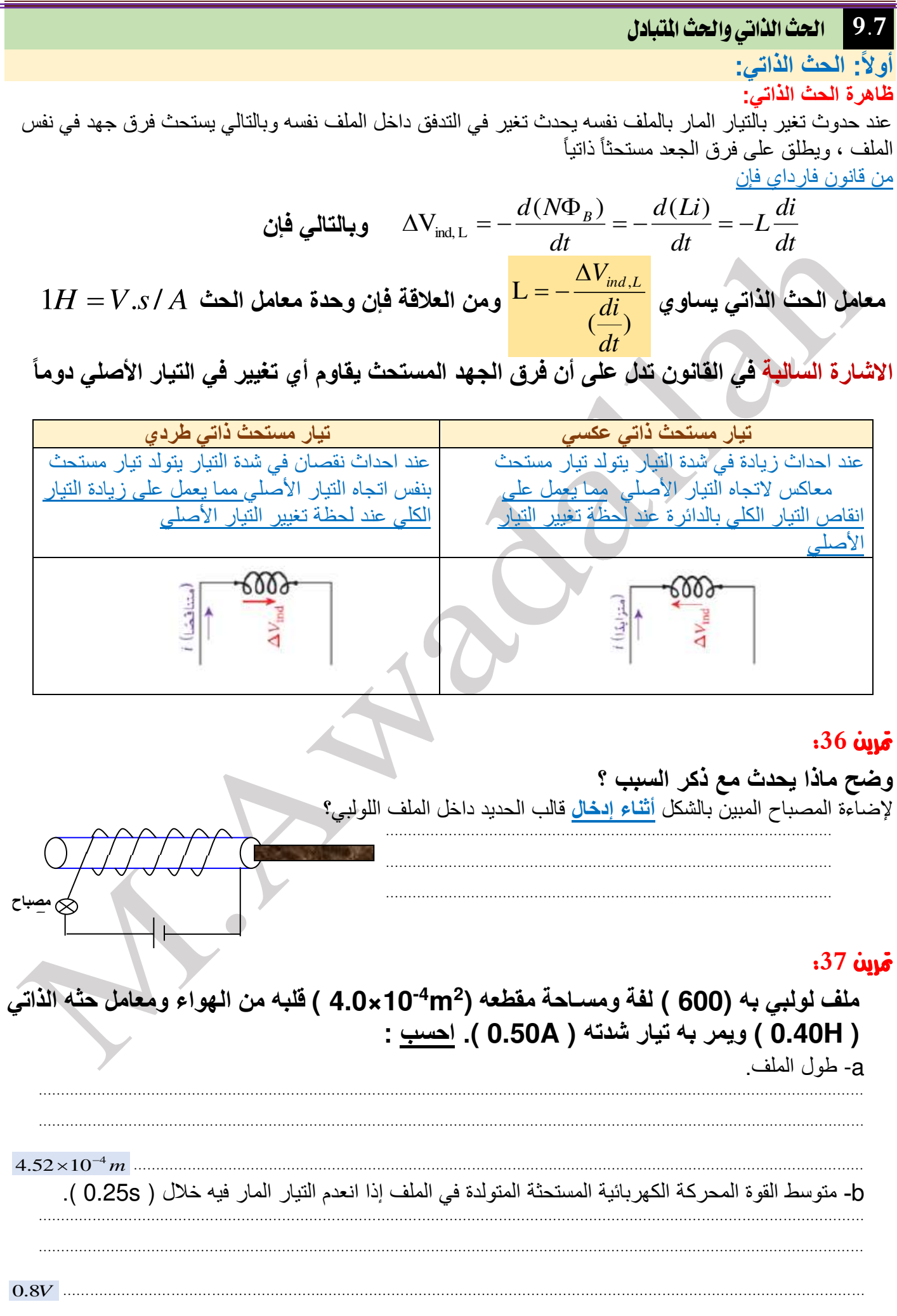

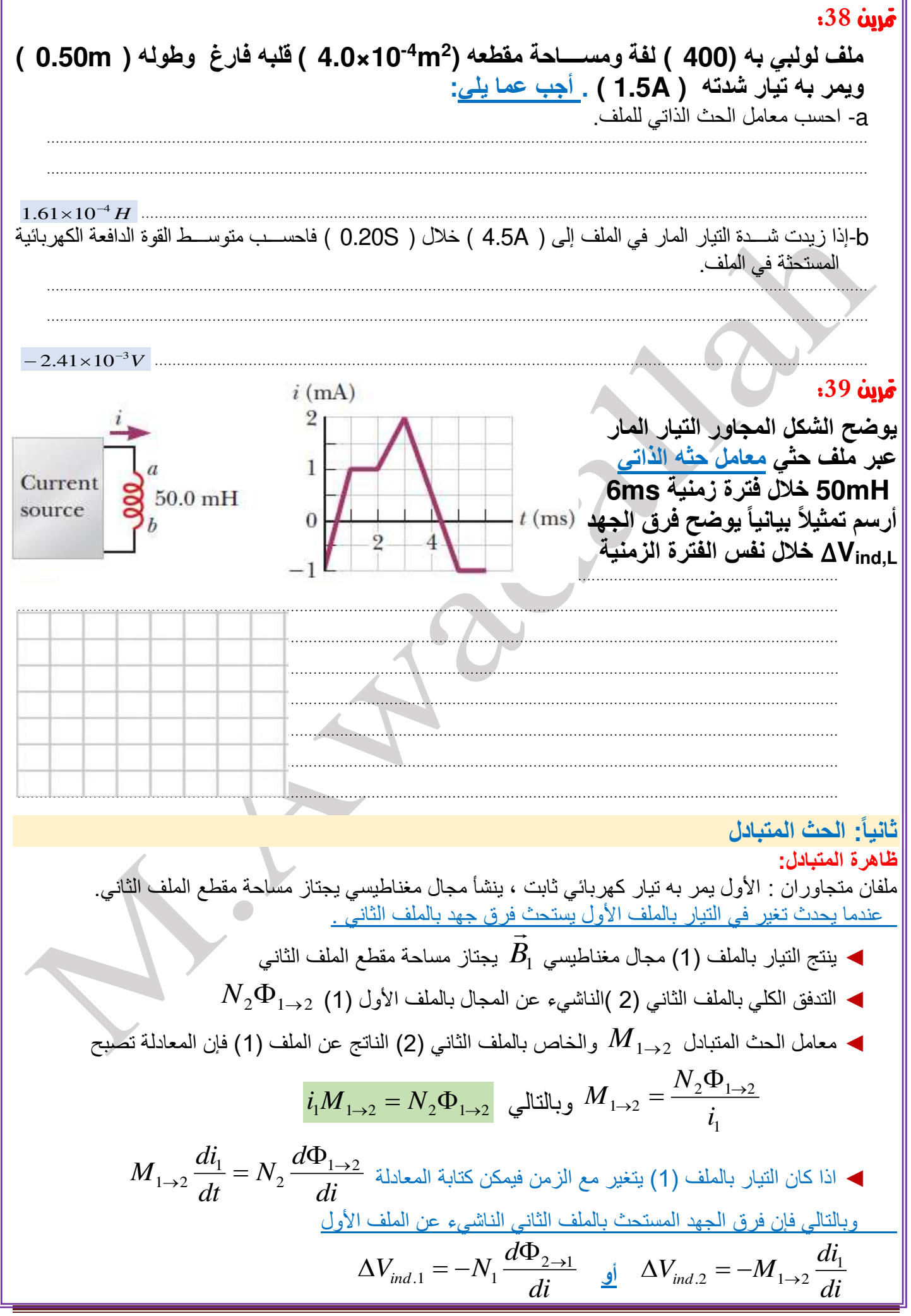

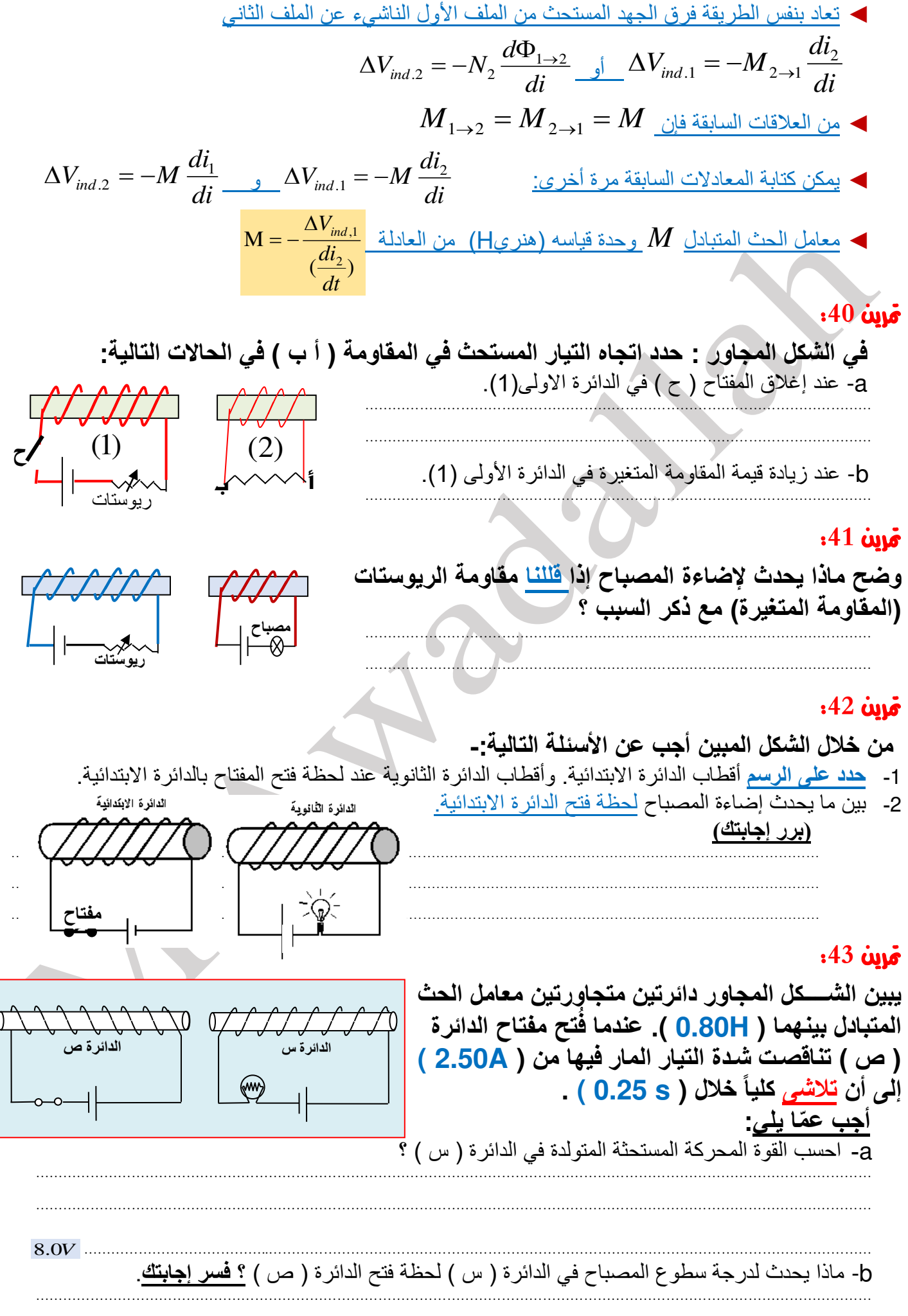

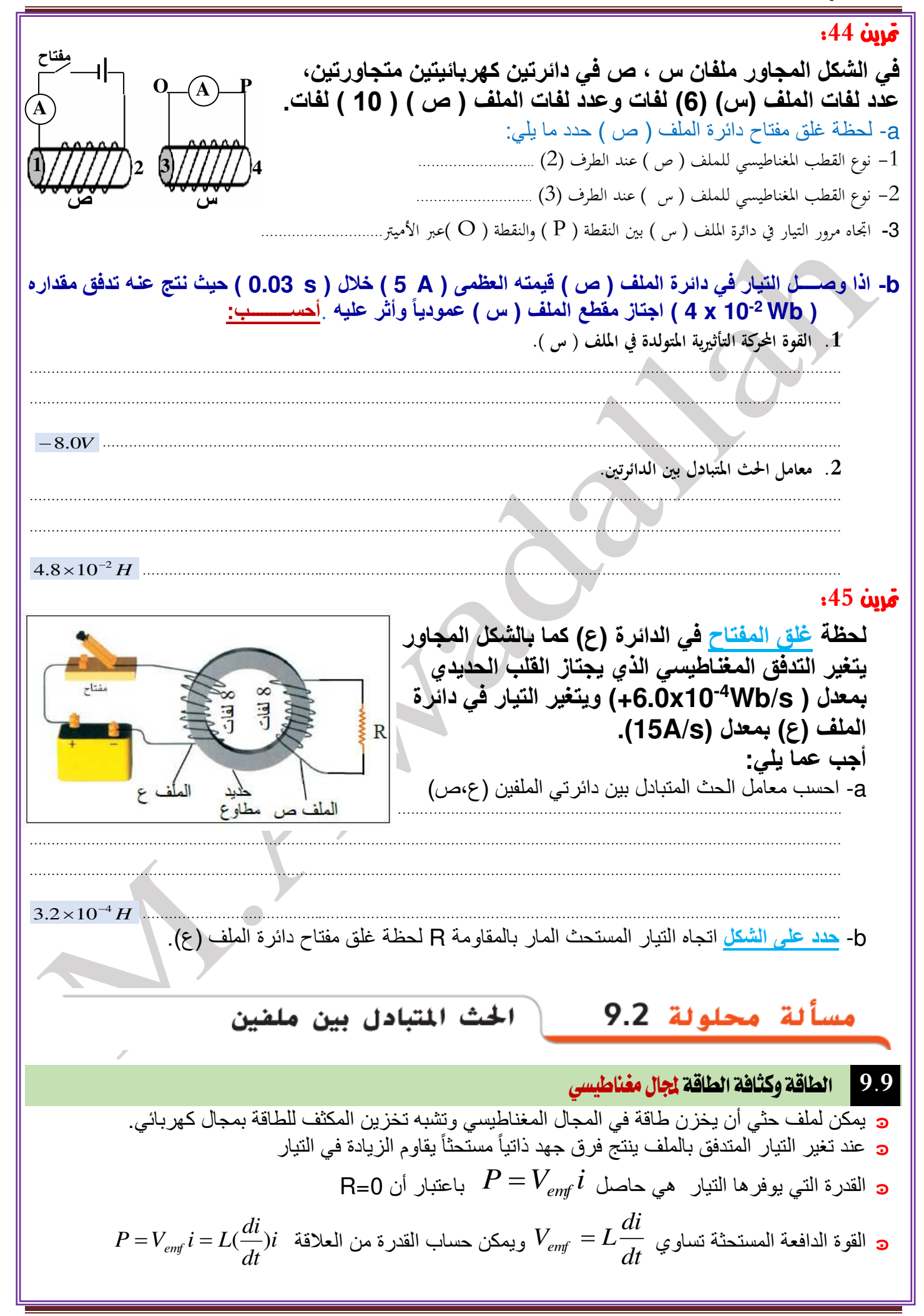

*t t x*:*t t*  $\int_{0}^{t} P dt = \int_{0}^{t} L (\frac{di'}{dt}) i' dt = \int_{0}^{t} L i' dt' = \frac{1}{2} L i^{2}$  وللحصول على الطاقة من عملية تكامل القدرة  $t$ *id*  $U_{p} = \int Pdt = \int L(\frac{du}{dt})i'dt = \int Li'di' = \frac{1}{2}Li^{2}$  $\mathbf{B} = \int P dt = \int L(\frac{d\mathbf{r}}{dt}) i' dt = \int L i' dt' = \frac{1}{2} L i$  $\left(\frac{du}{dx}\right)i'dt = |Li'di'| = \frac{1}{2}$ 2 *dt* <sup>0</sup> <sup>0</sup> 0 1  $\frac{1}{2} L i^2$ وبالتالي فإن الطاقة المختزنة بالمجال المغناطيسي بالملف  $U_B = -Li$ *Ni*  $\mu_{\circ}$  من المعلومات السابقة لكل من  $\mu_{\circ}n^2$   $\mu_{\circ}n^2$  و للملف اللولبي  $\mu_{\circ}$   $\mu_{\circ}$  <sup>=</sup> *ni* <sup>=</sup> *<sup>B</sup>* يمكن استنتاج ما يلي:  $^{2} - 1$  $2 \rho \Lambda$   $\dot{z}^2$ الطاقة المختزنة في المجال المغناطيسي للملف اللولبي  $\bm{U}_B = \frac{1}{2} L i^2 = \frac{1}{2} \, \mu_{\circ} n^2 \ell A \bm{i}$ 2 2  $\alpha$   $\sim$  2 1 *<sup>n</sup> Ai*  $\ell$ 1 *U* ك<u>ثافة الطاقة المختزنة  $u_{_B}=\frac{U_{_B}}{V}=\frac{\frac{1}{2}\mu_{_a}n^-\ell A\ell}{\Lambda\ell}=\frac{1}{2}\mu_{_a}n^2i^2=$ </u> 2.2  $\blacksquare$   $\blacksquare$  $u_{\scriptscriptstyle B} = \frac{v_{\scriptscriptstyle B}}{v_{\scriptscriptstyle B}}$ 2 1  $\frac{1}{\epsilon}$  $n^2i^2 = -B$  $\mu$  $B = \frac{1}{\sqrt{2}}$ 2 *A* 2 *V*  $\mu$ **مالحظة : تنطبق هذه المعادلة على جميع المجاالت المغناطيسية عموماً** مترين :**46 الجدول التالي يبين ثالثة ملفات لولبية وعدد اللفات لوحدة الطول لكل ملف وشدة التيار المار بكل ملف وكذلك مساحة مقطع كل ملف. رتب كثافة الطاقة المختزنة بكل ملف من األكبر لألقل.** ………………………………………………………………………………………………………………………………………………………………… …………………………………………………………………………………………………………………………………………………………… …………………………………………………………………………………………………………………………………………………………… ……………………………………………………………………………………………………………………………………………………………  $\overline{a}$ …………………………………………………………………………………………………………………………………………………………… b ……………………………………………………………………………………………………………………………………………………………  $\ddot{c}$ …………………………………………………………………………………………………………………………………………………………… مترين :**47 2 ملف لولبي طوله )cm15 )ومساحة مقطعه ) cm4 ) لف عليه 300 لفة. فإذا مر به تيار كهربائية شدته )A6.0 )أوجد ما يلي:**  a- معامل الحث الذاتي للملف اللولبي. ………………………………………………………………………………………………………………………………………………………………… …………………………………………………………………………………………………………………………………………………………………  $3.014\times10^{-4}$ *H* ……………………………..……………………………………………………………………………………………………… b- الطاقة المختزنة بالملف **.**  ………………………………………………………………………………………………………………………………………………………………… …………………………………………………………………………………………………………………………………………………………………  $5.43\times10^{-3}$ *J* ………………………………..……………………………………………………………………………………………………… c- كثافة الطاقة المختزنة. ………………………………………………………………………………………………………………………………………………………………… ………………………………………………………………………………………………………………………………………………………………… 3 90.43*J* / *<sup>m</sup>*…………………………………..………………………………………………………………………………………………………

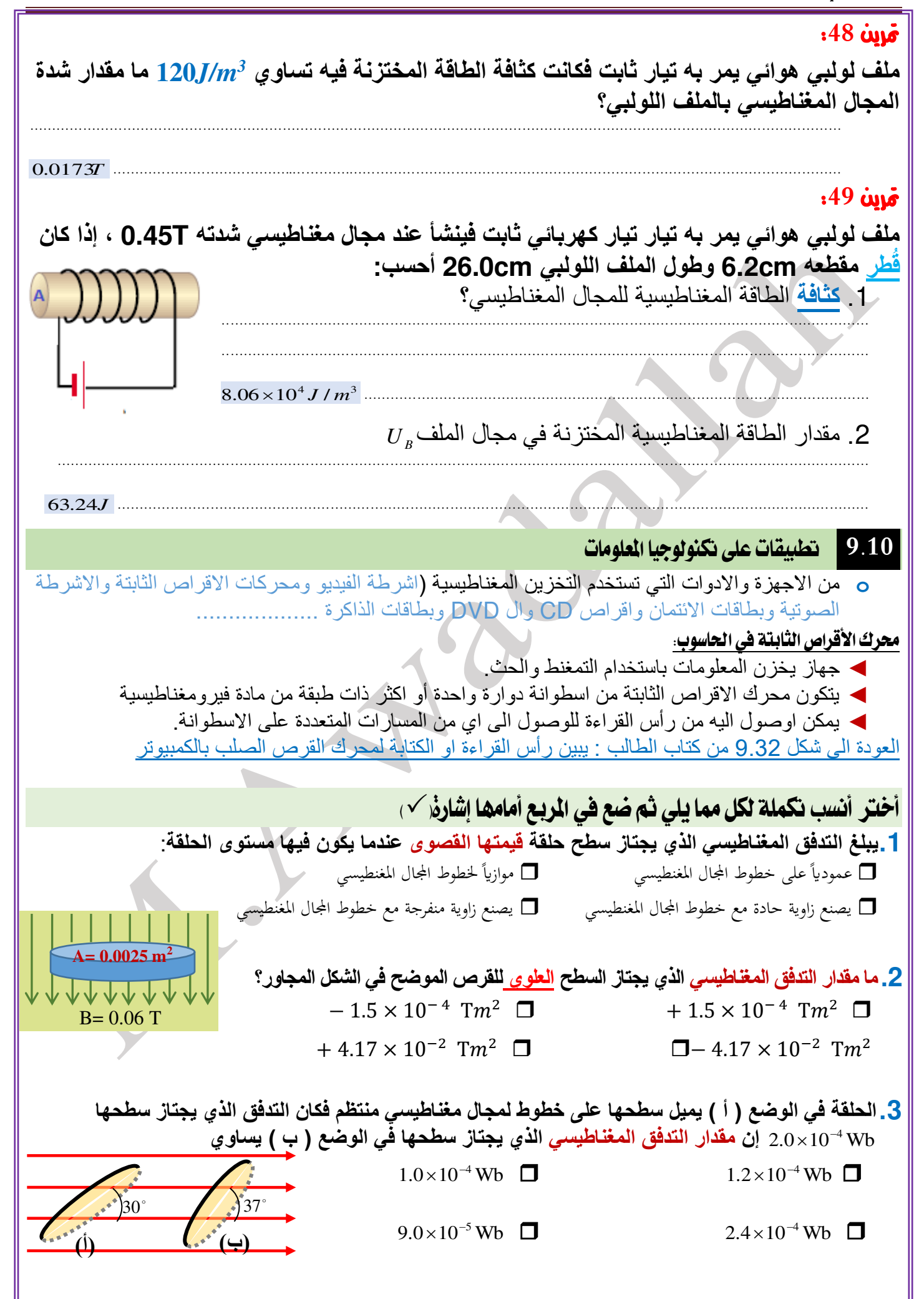

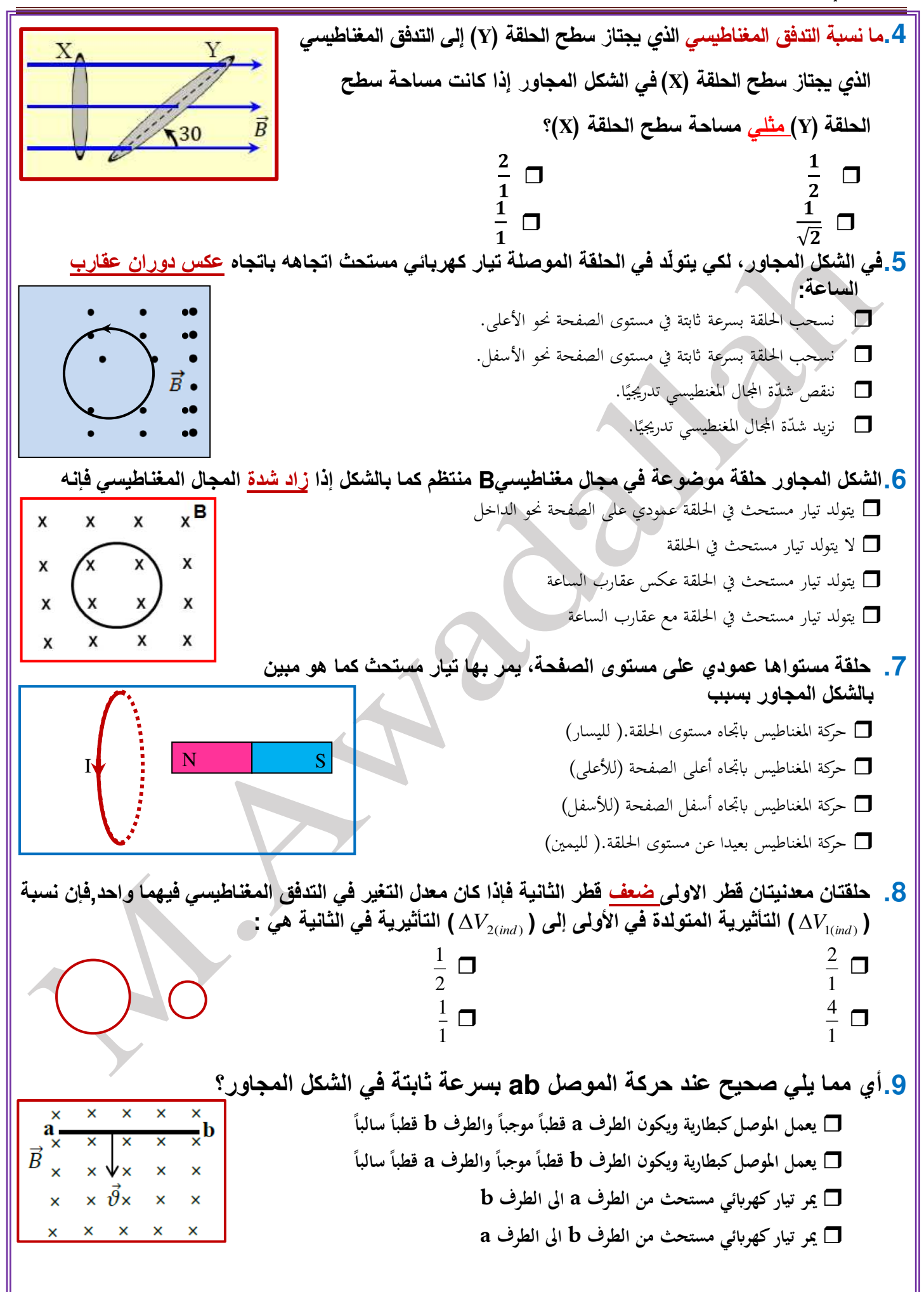

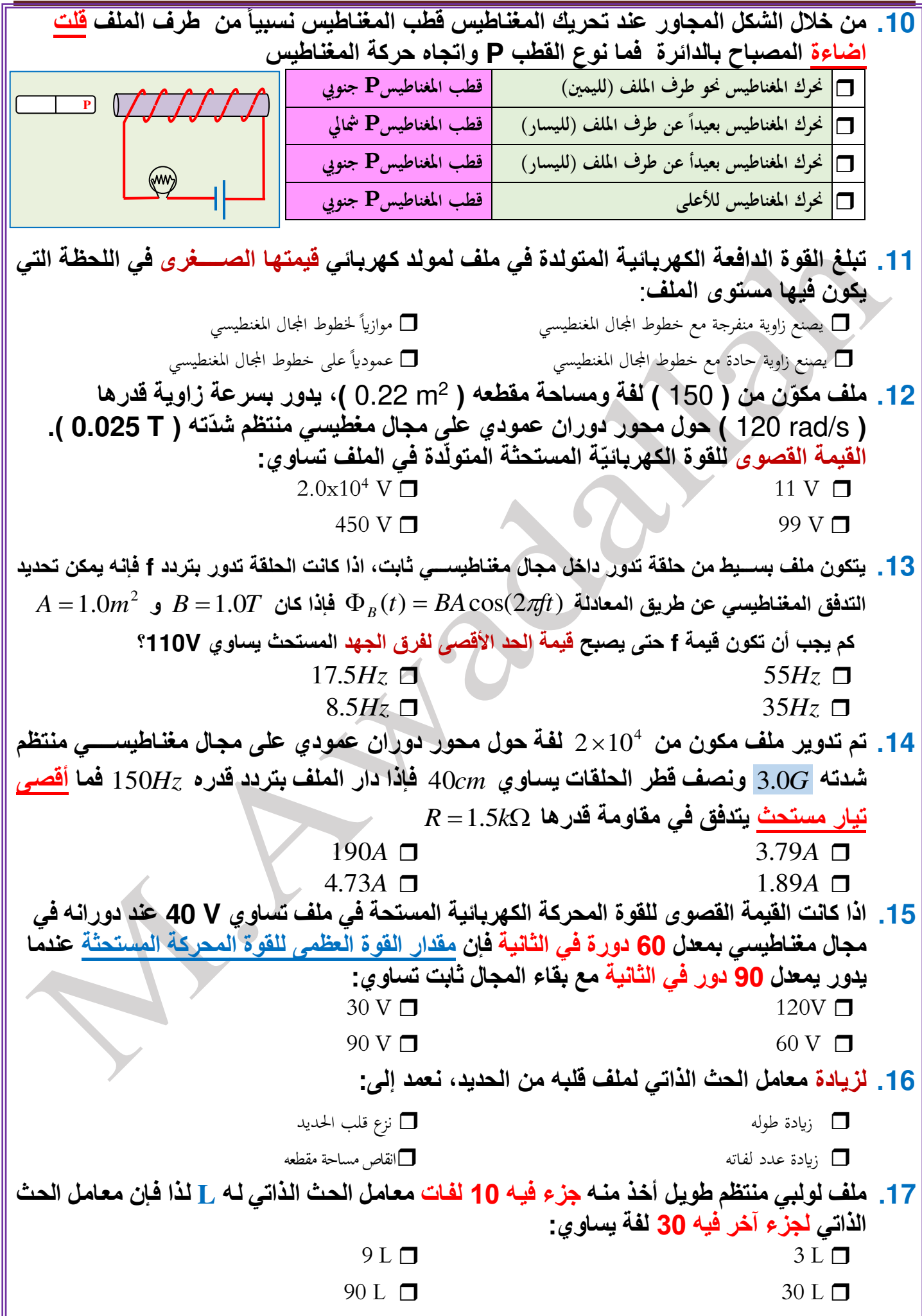

**.18 إذا نقصت عدد لفات ملف حلزوني إلى نصف ما كانت عليه وزيد شدة التيار المار فيه إلى ضعف ما كان عليه فإن معامل حثه الذاتي L :**  ال يتغير الى ضعف ما كان عليه  $\Box$  يقل اىل ربع ما كان عليه يقل اىل نصف ما كان عليه **.19 وحدة قياس معامل الحث الذاتي هنري H وهي تكافيء**   $T/A.s \Box$  $V/A.s \nightharpoonup V.A/s \nightharpoonup V.A/s$ **.20 ّ يدور ملف مكون من )100( لفة بسرعةزاوية ثابتة في مجال مغناطيسي منتظم اتجاهه يعامد محور الدوران ، ُمثّلت تغيّرات التدفق المغناطيسي الذي يجتاز سطح الملف مع الزمن كما في الشكل المجاور.فإن مقدار القوة الدافعة الكهربائية المستحثة العظمى تساوي**   $0.0753V$   $\Box$ 20.0  $t(s)$  $0.1130V$   $\Box$  $0.0$  $0.0377V$   $\Box$  $0.30$  $0.10$  $0.20$  $0.40$  $\Omega$  $0.1507V$   $\Box$  $-20.0$  $-40.0$ **.21ملف لولبي عدد لفاته 100 لفة ومعامل حثه الذاتي H0.4 يمر به تيار شدته A 2 فإن التدفق المغناطيسي في الملف يساوي**   $4 \times 10^{-3} Wb$  20*Wb*  $\Box$  $200Wb$  **O .22 وحدة قياس معامل الحث المتبادل هنري H وهي تكافيء**   $T/A.s \Box$  Wb/s  $\Box$  $V/A.s \Box$   $V.s/A \Box$ **.23 أوجد مقدار الطاقة المختزنة في ملف لولبي عدد لفاته 200 لفة ويمر بع تيار شدته قدره A1.75 أذا علمت ان**  4 **التدفق الذي يجتاز الملف اللولبي** *Wb* 7.3 10<sup>−</sup>  $0.0647J \Box$   $0.0324J \Box$  $0.0162J \Box$   $0.0422J \Box$  ================================================================================= **أسئلة ثانوية عامة سابقة** j **.24 تتحرك حلقة نحاسية نحو اليمين كما بالشكل المجاور بحيث تمر من خالل مجال مغناطيسي منتظم. في أي المناطق المحددة في الشكل يمر في الحلقة تيار كهربائي مستحث خالل حركتها؟ a و c المنطقتان** x x x x x x x x **e و c المنطقتان a و e المنطقتان**  $\boldsymbol{\mathsf{x}}$  $x : x$  $x \times$  $\mathbf{x}$ **d و b المنطقتان**  $\mathbf x$  $\mathbf{y}$  $\overline{\mathbf{x}}$  $\mathbf{X}$  $\mathbf{x}$  $x: x$  $\overline{\mathbf{a}}$ b  $\mathbf{d}$ e

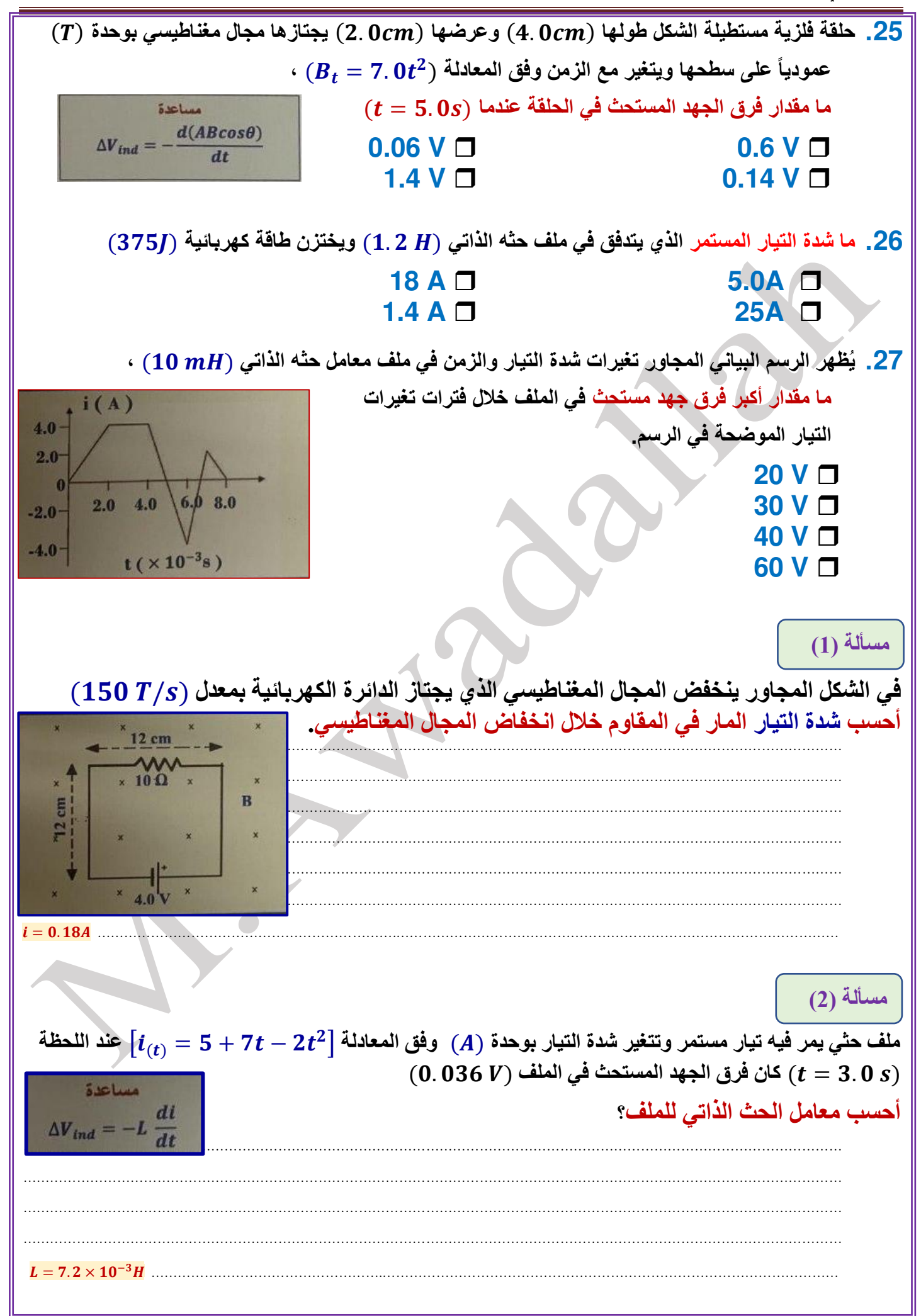

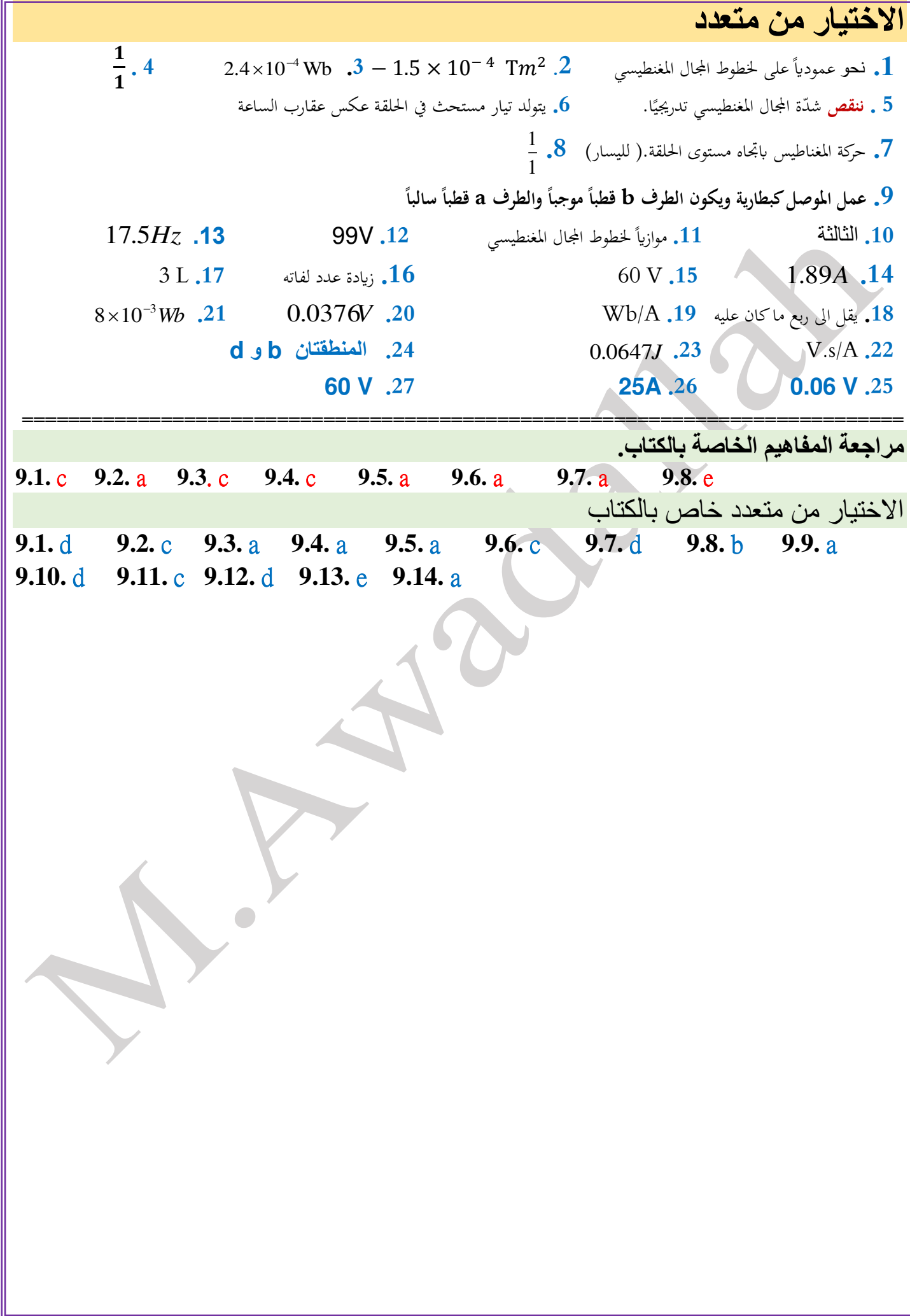